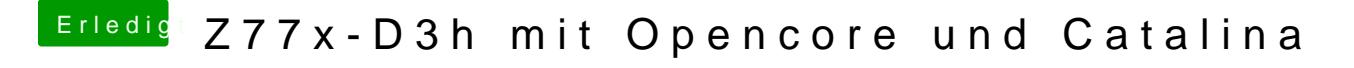

Beitrag von Raptortosh vom 6. Mai 2020, 19:19

Om verbose Mode starten...